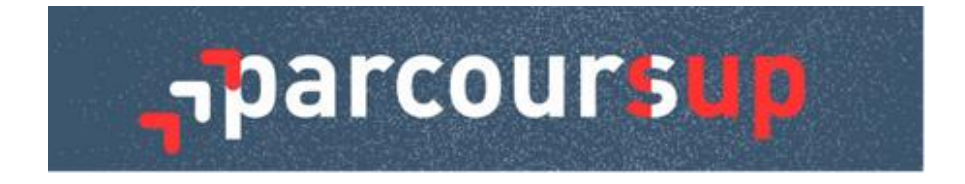

Madame, Monsieur,

Cette lettre d'information met à votre disposition, au fur et à mesure de l'avancement de la procédure Parcoursup, des informations et des ressources utiles à partager avec les équipes éducatives et administratives de votre établissement, les élèves et les parents d'élèves.

Vous trouverez ici le numéro 6 de la lettre d'information dédié aux prochaines étapes de la procédure.

La phase d'admission principale dans l'enseignement supérieur a débuté le 2 juin et va se dérouler jusqu'au 15 juillet 2022 : **à ce jour 86,3 % des lycéens (toutes séries, y compris AEFE) ont déjà reçu au moins une proposition d'admission (soit 537 023 lycéens).** 

La procédure se poursuit, notamment pour accompagner les candidats qui n'ont pas encore reçu de proposition d'admission et leur proposer des solutions :

- **Dès le 23 juin 2022, dans le cadre de la phase complémentaire, les candidats pourront formuler de nouveaux vœux** et recevoir des propositions d'admission dans des formations qui ont encore des places disponibles.
- **A partir du 1er juillet 2022, les candidats qui n'ont pas reçu de proposition d'admission, y compris en phase complémentaire,** et qui souhaitent s'inscrire dans l'enseignement supérieur **pourront solliciter l'accompagnement des commissions académiques d'accès à l'enseignement supérieur.**

Vous trouverez ci-dessous les informations relatives à ces différentes solutions, que vous pourrez diffuser à vos équipes pour qu'elles puissent accompagner les élèves de terminale concernés. Cet accompagnement est essentiel et nous savons pouvoir compter sur votre engagement et celui des équipes éducatives et pédagogiques pour maintenir le lien avec leurs élèves, pour les aider à faire leurs choix et à se saisir des possibilités d'accompagnement proposées par la procédure Parcoursup. Des outils, décrits ci-après, sont réalisés pour vous aider.

N'hésitez pas à partager ces informations, selon les modalités que vous jugerez les plus opportunes, avec les parents d'élèves de vos établissements.

A noter : une lettre d'information sera adressée au moment des résultats du baccalauréat concernant les échéances d'inscription administrative et la fin de la phase principale d'admission.

# **Ouverture de la phase complémentaire à partir du 23 juin 2022**

A partir du 23 juin 2022, la phase complémentaire est ouverte pour permettre aux élèves de formuler jusqu'à 10 nouveaux vœux pour des formations qui ont des places disponibles. **Elle est ouverte à tous mais elle concerne en particulier les élèves qui n'ont pas encore reçu de proposition d'admission au 23 juin**, c'est-à-dire qui sont en attente sur tous leurs vœux ou ont été refusés sur tous leurs vœux en formations sélectives.

Cette phase complémentaire offre réellement de nouvelles possibilités pour les lycéens **: en 2021, ce sont plus de 82 000 candidats qui ont ainsi pu recevoir une proposition d'admission** dans une formation de leur choix.

Le principe de fonctionnement est simple :

- **Formulation des vœux** : à compter du 23 juin et jusqu'au 14 septembre 2022 inclus, les élèves peuvent formuler jusqu'à 10 nouveaux vœux. Les formations disponibles sont accessibles directement depuis le moteur de recherche des formations. Seules les formations qui ont des places disponibles apparaissent dans le moteur de recherche. De nouvelles formations pouvant être inscrites au fur et à mesure en phase complémentaire, il est donc recommandé de consulter régulièrement le moteur de recherche des formations.
- **Réponse des formations :** les élèves reçoivent les réponses des formations au fur et à mesure qu'ils formulent leurs vœux. Ils devront répondre aux propositions d'admission en respectant la date limite indiquée dans leur dossier.

Vous trouverez sur [Eduscol](https://eduscol.education.fr/2236/parcoursup-l-orientation-du-lycee-vers-l-enseignement-superieur#summary-item-0) :

- **Un livret « Phase complémentaire : mode d'emploi »** qui précise toutes les modalités de participation à la phase complémentaire.
- **Une fiche pratique Onisep destinée aux professeurs** avec des conseils pour qu'ils puissent aider leurs élèves à se saisir au mieux de ces nouvelles opportunités.

Des ressources (vidéo tuto et FAQ) sont également mises à disposition des élèves sur Parcoursup sur la page « Participer à la phase complémentaire » accessible en page d'accueil du site Parcoursup.fr

Un **message de Parcoursup sera adressé jeudi 23 juin aux candidats n'ayant pas reçu de proposition d'admission** depuis l'ouverture de la phase principale (en attente ou refusés sur tous leurs vœux) pour les informer de l'ouverture de la phase complémentaire.

Nous vous remercions de relayer ces informations à vos équipes ainsi qu'à vos élèves et leur famille.

[Télécharger le livret « Phase complémentaire : mode d'emploi » sur Eduscol](https://eduscol.education.fr/document/7712/download) [Télécharger la fiche pratique Onisep : « Accompagnement des lycéens pendant la phase](https://eduscol.education.fr/document/7715/download)  [complémentaire »](https://eduscol.education.fr/document/7715/download) Consulter la page « [Participer à la phase complémentaire » sur Parcoursup.fr](https://www.parcoursup.fr/index.php?desc=phase_complementaire)

#### **Des lives pour informer et accompagner les candidats**

**Deux sessions sont organisées jeudi 23 juin et mardi 28 juin**. Les horaires et modalités d'accès sont disponibles sur [Parcoursup.fr.](https://www.parcoursup.fr/index.php?desc=lives)

# **Paramétrage de la phase complémentaire pour les lycées qui proposent des formations supérieures (BTS, CPGE, ...)**

**Le paramétrage de la phase complémentaire est ouvert à compter de ce lundi 20 juin (**un fil info a été fait sur le site de gestion Parcoursup**). Les formations doivent effectuer un paramétrage en vue de leur participation à la phase complémentaire jusqu'au mercredi 22 juin 2022 inclus, qu'elles aient ou non des places disponibles à l'ouverture de la phase complémentaire.** En effet, la situation des formations au regard des places disponibles peut évoluer et doit donc être anticipée. **Une note de cadrage est disponible sur le [site de](https://gestion.parcoursup.fr/)  [gestion Parcoursup](https://gestion.parcoursup.fr/)**.

Toutes les formations supérieures disposant encore de places disponibles seront inscrites automatiquement en phase complémentaire pour permettre aux candidats de formuler de nouveaux vœux. Ces places affichées en phase complémentaire sont autant de possibilités pour les lycéens et doivent également permettre de remplir les formations proposées.

#### **Point d'attention sur l'examen des dossiers en phase complémentaire**

Nous attirons votre attention sur le fait que **les établissements doivent répondre à une candidature formulée en phase complémentaire au plus tard à la fin du huitième jour qui suit l'enregistrement du vœu**, hors période de suspension estivale prévue du 16 juillet au 19 août 2022 inclus. **Il s'agit d'un délai maximum.**

**Votre attention est appelée sur la nécessité d'apporter au cours de la phase complémentaire des réponses rapides aux candidats**, qui devront eux-mêmes prendre leurs décisions dans des délais contraints.

# **La mise en place des commissions d'accès à l'enseignement supérieur (CAES) à compter du 1er juillet 2022**

**Les lycéens sans proposition d'admission pourront dès le 1er juillet 2022 demander l'accompagnement de la commission d'accès à l'enseignement supérieur (CAES) depuis leur dossier Parcoursup.**

La CAES, organisée par le recteur avec l'ensemble des partenaires de l'enseignement supérieur, met en place un accompagnement individualisé pour aider les candidats à trouver la formation la plus adaptée à leur projet et en fonction des places disponibles.

Les lycéens concernés seront contactés par téléphone et par mail par les équipes Parcoursup pour leur présenter la CAES et les inciter à solliciter son accompagnement. Mais n'hésitez pas également à évoquer avec vos élèves cette solution si, en phase complémentaire, ils ne reçoivent pas de réponse favorable de la part des formations.

**[Consultez le reportage sur la CAES de l'académie de Créteil](https://www.youtube.com/watch?v=myEgsji9LFY&list=PLsu-90V5TnBc_d6IYPV8z1O9DpnTRk5rr&index=2)**

## **Aide à la mobilité, logement et bourse**

### **L'aide à la mobilité Parcoursup :**

Les bacheliers bénéficiaires de la bourse nationale de lycée qui ont accepté définitivement une proposition d'admission en dehors de leur académie de résidence peuvent bénéficier de l'aide à la mobilité Parcoursup **d'un montant de 500 € pour préparer leur rentrée**. Les candidats concernés peuvent effectuer leur **demande en ligne à compter du 8 juillet 2022** sur ce portail : <https://www.messervices.etudiant.gouv.fr/envole/>

### **Les demandes de bourse et de logement :**

**Les élèves ont toujours la possibilité de créer leur dossier social étudiant (DSE)** directement ici :<https://www.messervices.etudiant.gouv.fr/envole/> .

Ce dossier social étudiant est l'étape incontournable s'ils souhaitent un logement CROUS, et/ou une bourse pour continuer leurs études dans l'enseignement supérieur.

- **Saisie en ligne du DSE** : les élèves doivent veiller à déposer au format numérique toutes les pièces justificatives nécessaires pour que leur demande de logement et de bourse soit étudiée rapidement.
- **Demande de logement** : Il est encore temps de consulter les offres de logement en ligne depuis le 3 mai sur <https://trouverunlogement.lescrous.fr/> . L'attribution des logements Crous se fait en 2 phases :
	- o **Phase principale**  du 13/06 au 5/07 : priorité aux boursiers.
	- o **Phase complémentaire** à partir du 12/07 : ouverture à tous les étudiants avec priorité aux critères sociaux.

Retrouvez tous les détails sur l'attribution des logements en résidence universitaire des Crous : [https://www.etudiant.gouv.fr/fr/comment-se-passe-l-attribution-des-logements-en](https://www.etudiant.gouv.fr/fr/comment-se-passe-l-attribution-des-logements-en-residence-73)[residence-73](https://www.etudiant.gouv.fr/fr/comment-se-passe-l-attribution-des-logements-en-residence-73)

Une foire aux questions (FAQ) sur la constitution du DSE, l'attribution des bourses et des logements est mise à disposition des lycéens ici : [www.etudiant.gouv.fr/faq/](http://www.etudiant.gouv.fr/faq/) et un dossier sur toutes les démarches pour préparer sa rentrée étudiante est disponible ici : [www.etudiant.gouv.fr/rentree2022](http://www.etudiant.gouv.fr/rentree2022) 

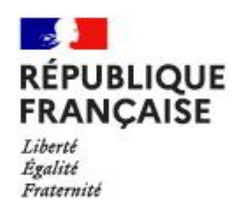

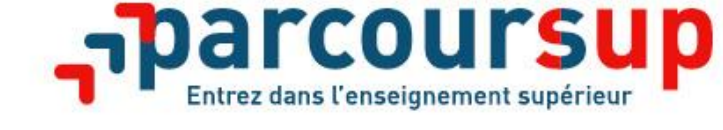